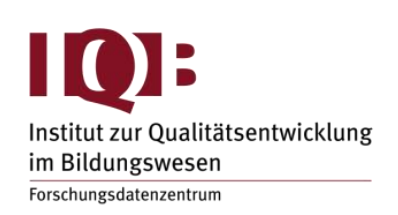

WISSENSCHAFTLICHE EINRICHTUNG DER LÄNDER AN DER HUMBOLDT-UNIVERSITÄT ZU BERLIN E.V.

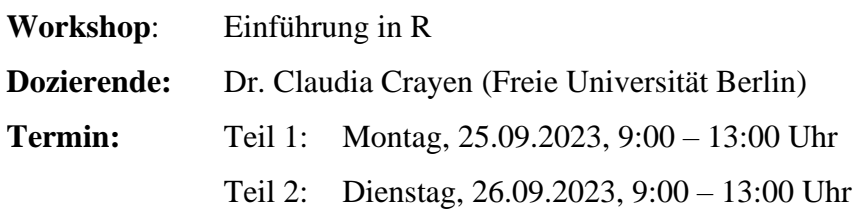

## **Abstract**

Dieser Workshop ist als Einstiegshilfe in R für Wissenschaftler:innen gedacht, die selbst mit R arbeiten möchten oder wünschen, in R durchgeführte Analysen nachzuvollziehen. Neben einem allgemeinen Überblick wird am ersten Tag der Umgang mit den verschiedenen Datenstrukturen erläutert und am Beispiel von Regressionsmodellen der Arbeitsablauf bei Analysen demonstriert. Am zweiten Tag werden die zunehmend populärer werdende Konzepte und Funktionen aus dem Paketbündel "tidyverse" einführend gezeigt.

Es werden pro Tag drei Videos zur Verfügung gestellt, die zeitversetzt remote online nach Belieben geschaut werden können. Unterstützend gibt es Dokumente mit den verwendeten Befehlen, Übungen und Lösungen. An beiden Tagen gibt es jeweils zwei Online Live-Blöcke, die für Fragen zu den Videos, die Besprechung der Übungen und ggfs. zusätzliche Inhalte genutzt werden können.

Es werden keine Vorkenntnisse in R erwartet. Die Installation von R und RStudio auf dem eigenen Rechner wird vorausgesetzt und eine Anleitung zur Verfügung gestellt. Benötigte Pakete sind "knitr" (für optionale Inhalte an Tag 1) und das Paketbündel "tidyverse" (an Tag 2). Die Installation eines Paketes nimmt im besten Fall nur eine Minute in Anspruch und wird in einem der Videos gezeigt.

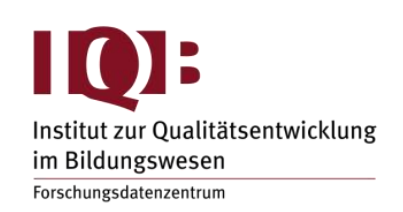

WISSENSCHAFTLICHE EINRICHTUNG DER LÄNDER AN DER HUMBOLDT-UNIVERSITÄT ZU BERLIN E.V.

## **Geplanter Ablauf**

*Teil 1: Montag, 25.09.2023*

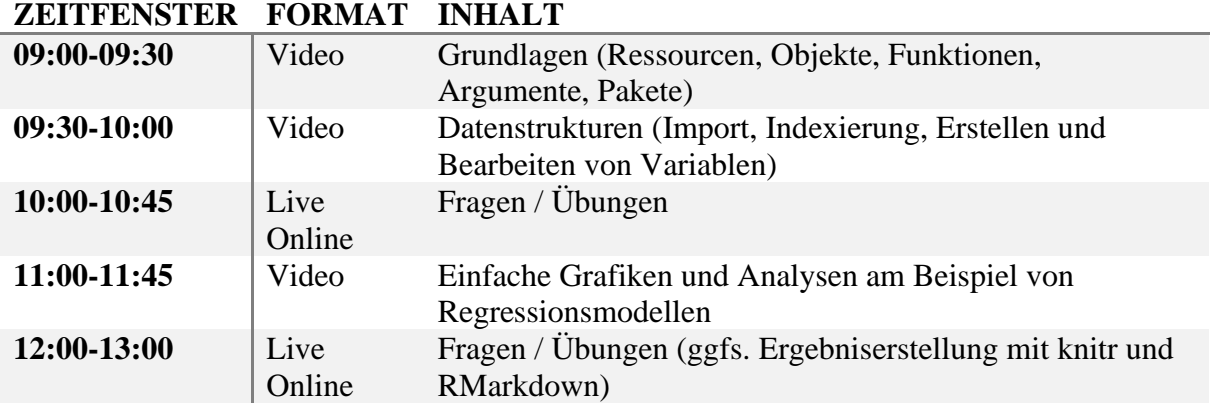

*Teil 2: Dienstag, 26.09.2023*

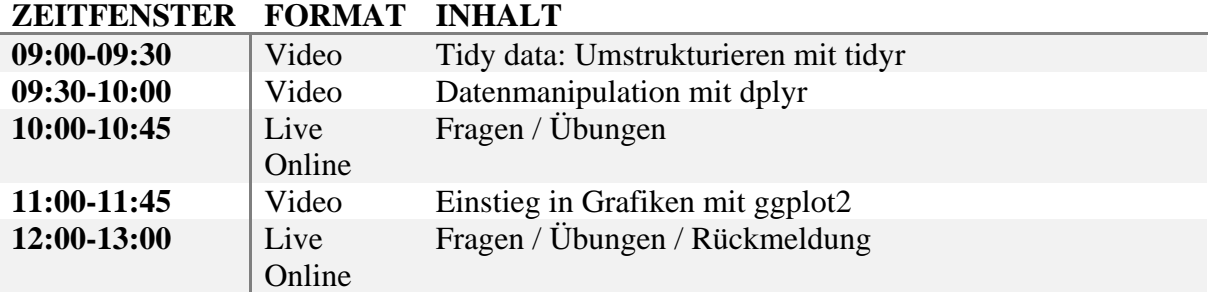